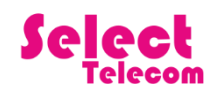

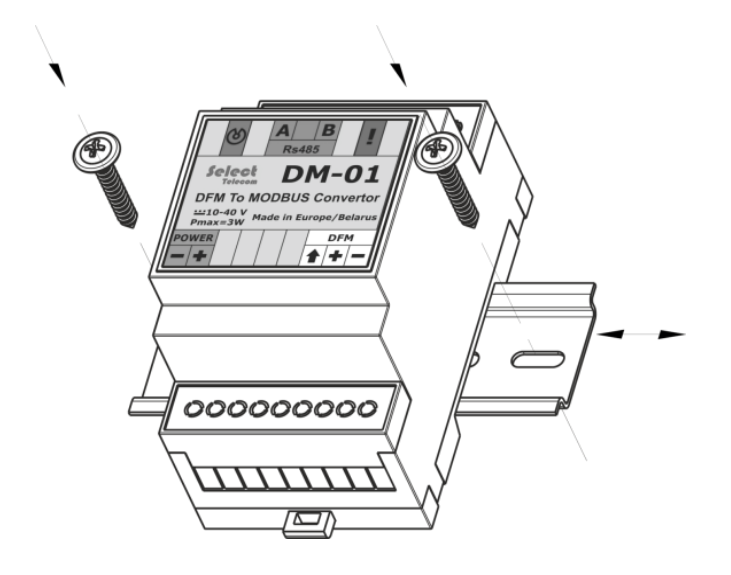

# **DM-01**

# **Communication protocol.**

# **HW 2.0**

**Version 1.2.**

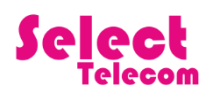

## **1. Introduction**

This document covers communication protocol for DM-01 Converter, designed for Fuel Flow Meters with pulse interface systems, which can be connected to the equipment of industrial automation.

The Communication protocol is designed to read the registers on the protocol MODBUS devices DM-01 produced by Select Telecom LLC. Annex A describes the registers maps.

DM-01 converter (slave) uses standard Modbus protocol to communicate with Terminal (master) via RS-485.

Baud rate is adjusted by writing to the register with location 3901. By default, the speed is 19200. No parity, 8 bits, 1 stop bit. Supported Bauds are 4800, 9600, 19200.

Device bus address is an available in the register with location 3900. The address value is specified in the range from 1 to 247. By default, the bus address is equal to the last two digits of the serial number.

#### **2. Request to read registers. Function 3.**

This request is used to read DM-01 identification data, settings or data registers.

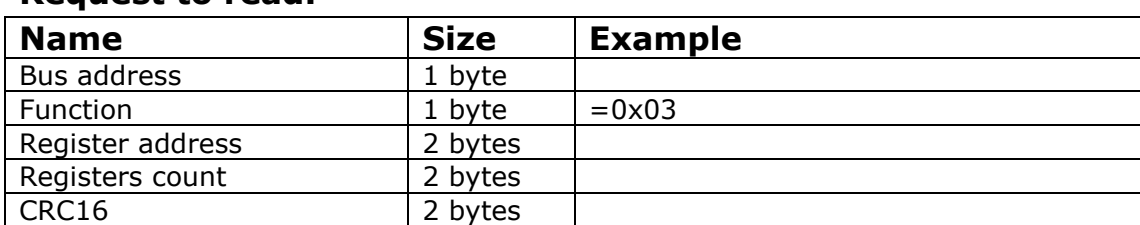

#### **Request to read.**

#### **Positive response**

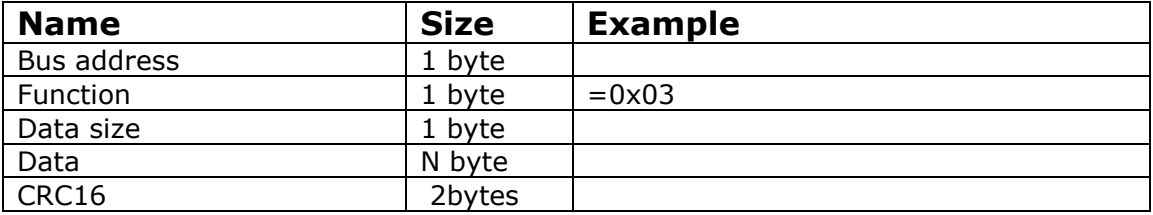

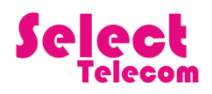

#### **2.1 Request to read identification data.**

This request is used to read DM-01 identification data.

#### **Request to read.**

Example: 0x01 0x03 0x0b 0xb8 0x00 0x29 0x06 0x15

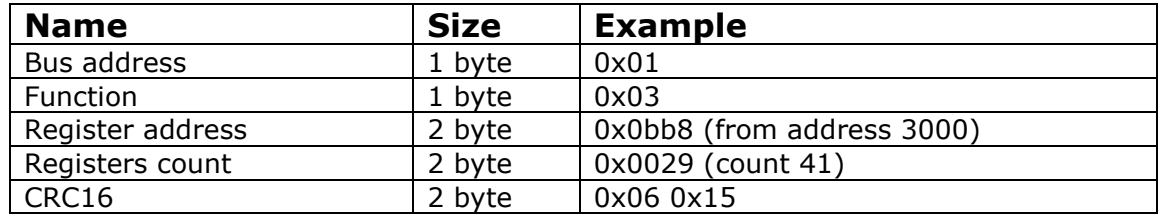

#### **Positive response**

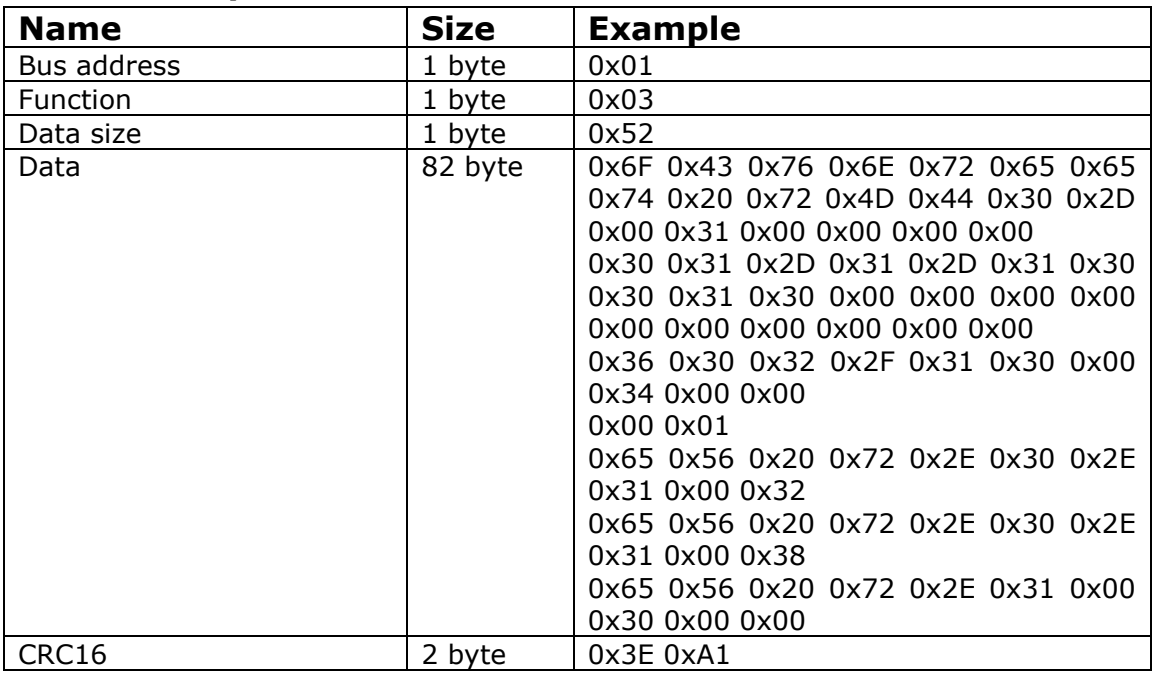

#### **2.2 Request to read settings.**

This request is used to read DM-01 settings.

#### **Request to read.**

Example: 0x01 0x03 0x0fa0 0x00 0x06 0xc6 0xfe

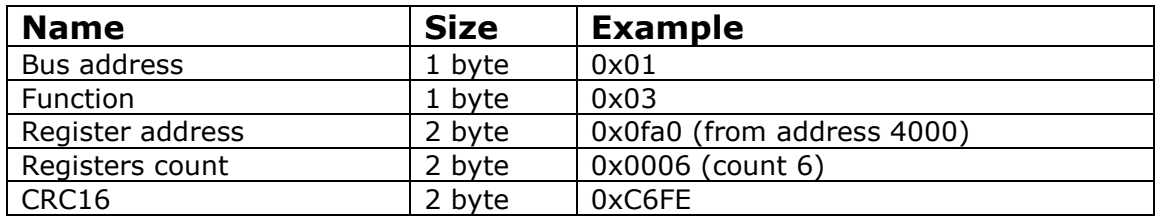

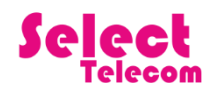

### **Positive response**

#### **Example:**

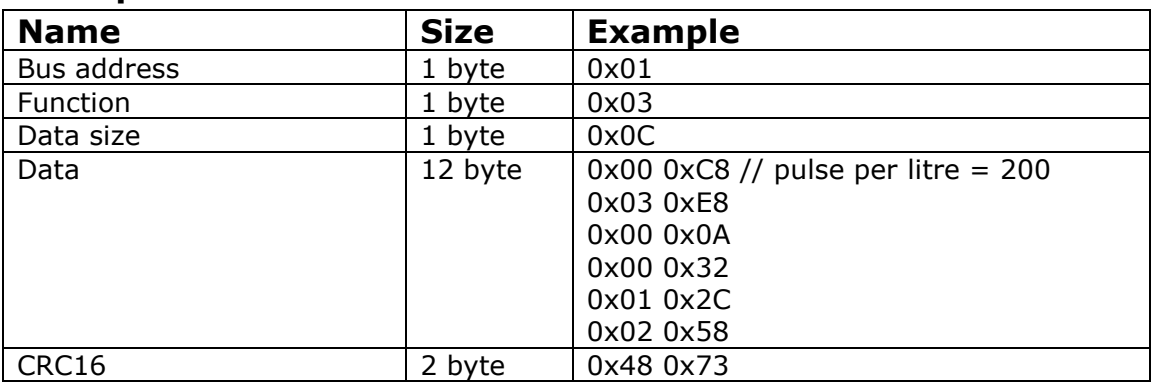

## **2.3 Request to read Communication settings.**

This request is used to read DM-01 Communication settings.

#### **Request to read.**

Example: 0x01 0x03 0x0F 0x3C 0x00 0x03 0xC6 0xD3

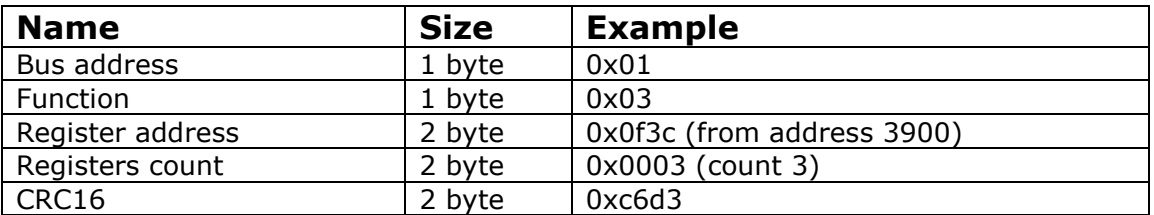

## **Positive response Example:**

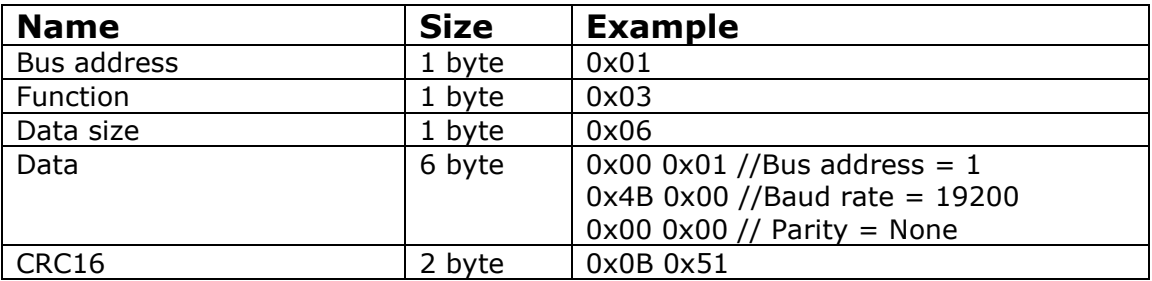

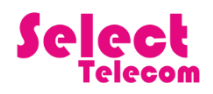

### **3. Request to write registers. Function 6.**

This request used to write DM-01 settings registers.

#### **Request to read.**

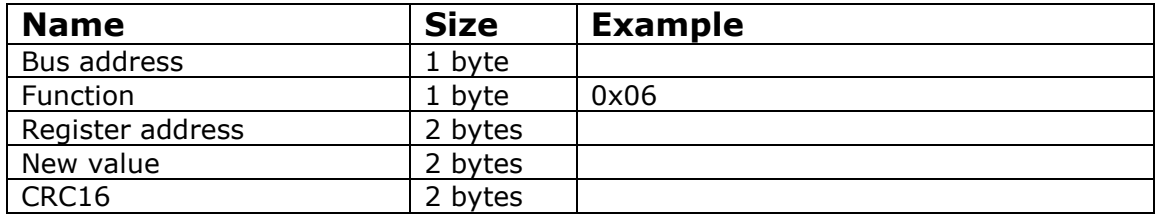

#### **Positive response**

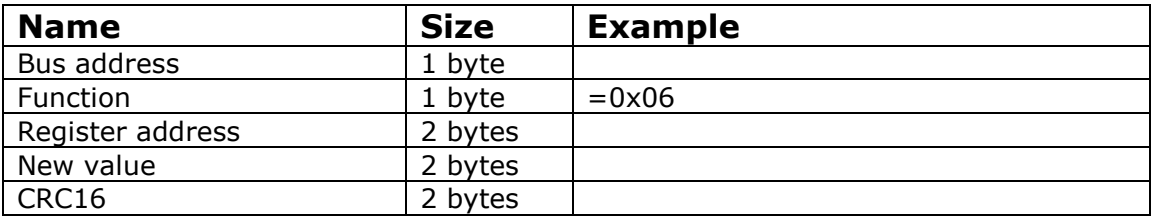

#### **3.1 write settings examlpe.**

This request used to write DM-01 settings (for example Pulse per liter).

#### **Request to write setting register (Pulse per liter).**

Example: 0x01 0x06 0x0F 0xA0 0x00 0xB4 0x8A 0x8B

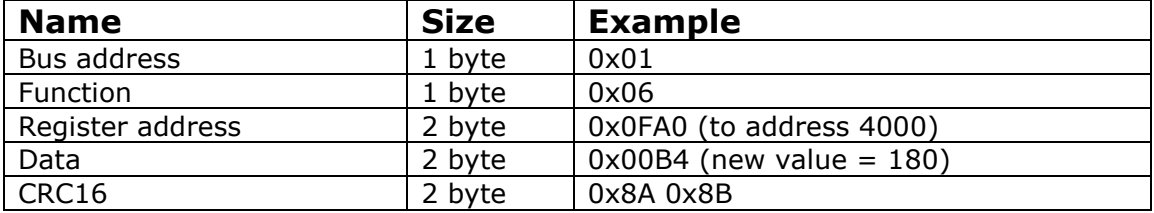

#### **Positive response**

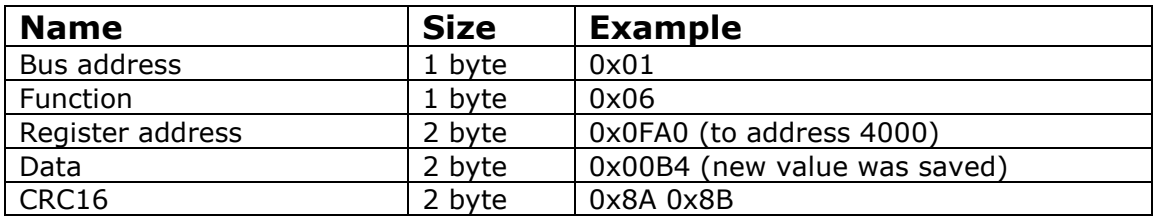

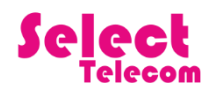

#### **4 DM-01 Exception codes.**

#### **4.1 Request to read with Illegal data address.**

Example: 0x01 0x03 0x1B 0x58 0x00 0x06 0x42 0xFF

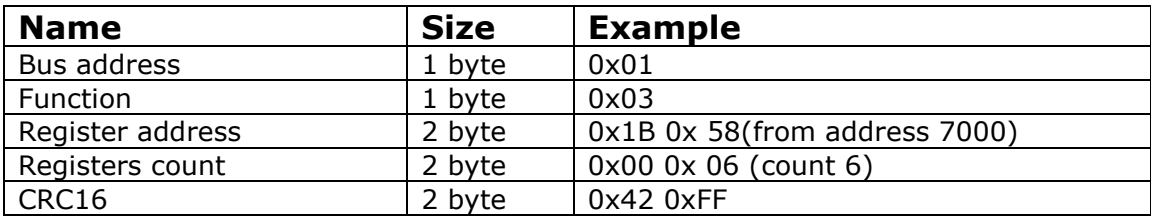

## **Response with exception.**

Example: 0x01 0x83 0x02 0xC0 0xF1

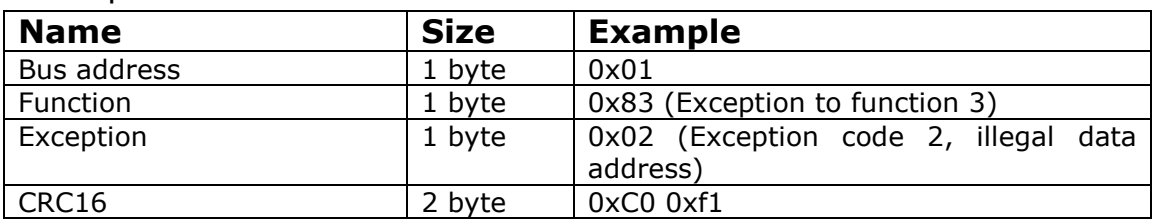

#### **4.2 DM-01 Exception codes table.**

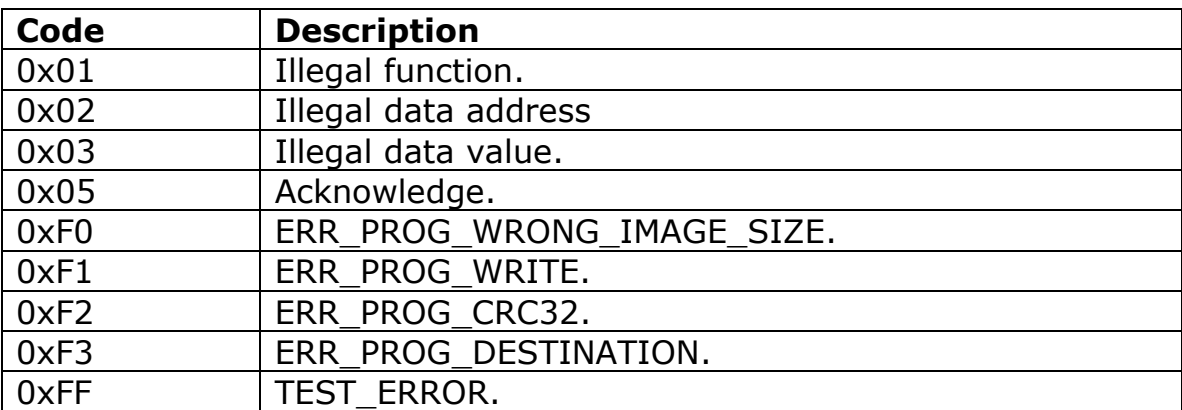

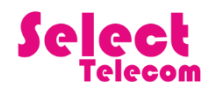

## **Annex A. DM-01 Registers map.**

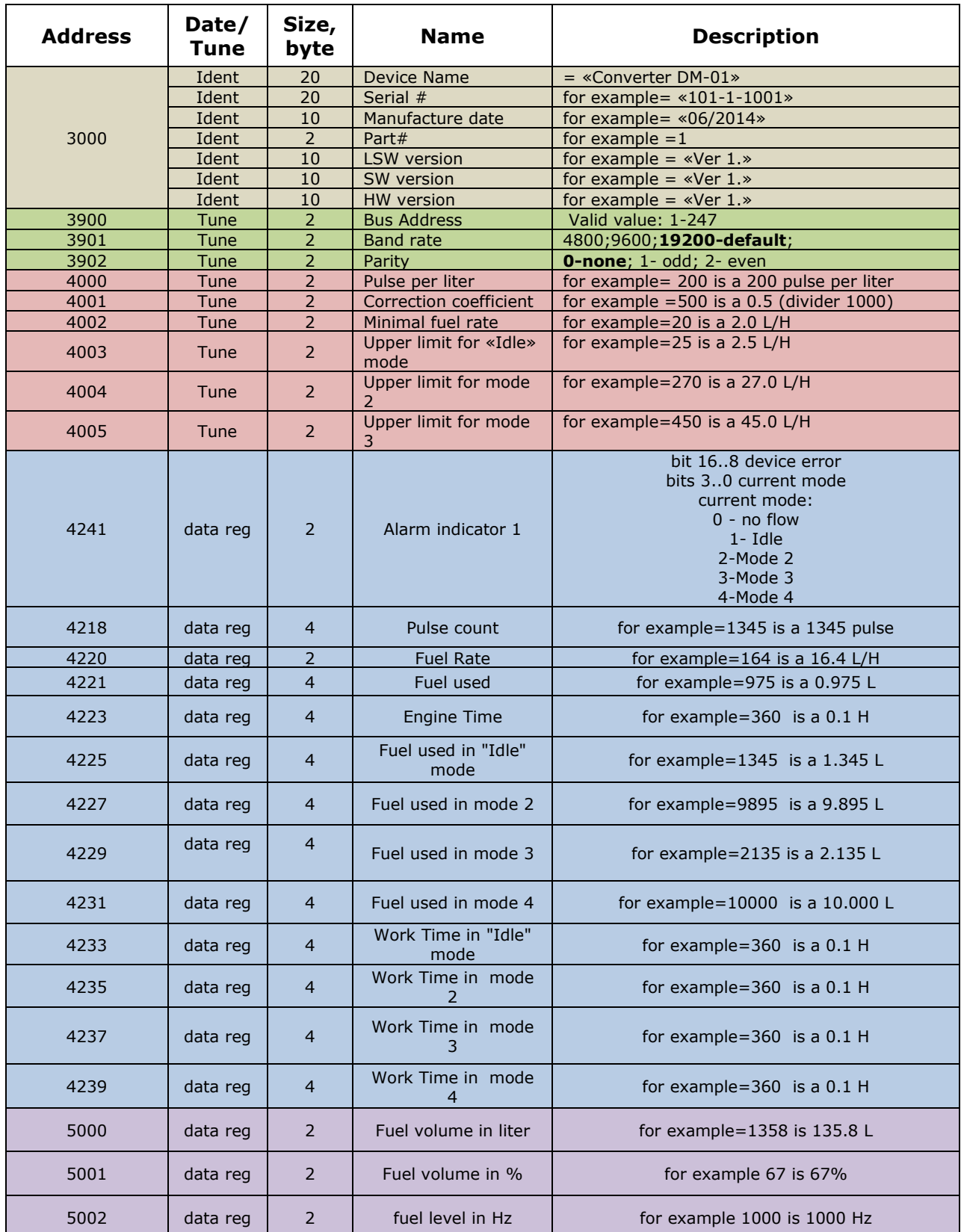

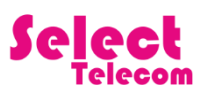

## DM-01 Communication protocol. HW 2.0

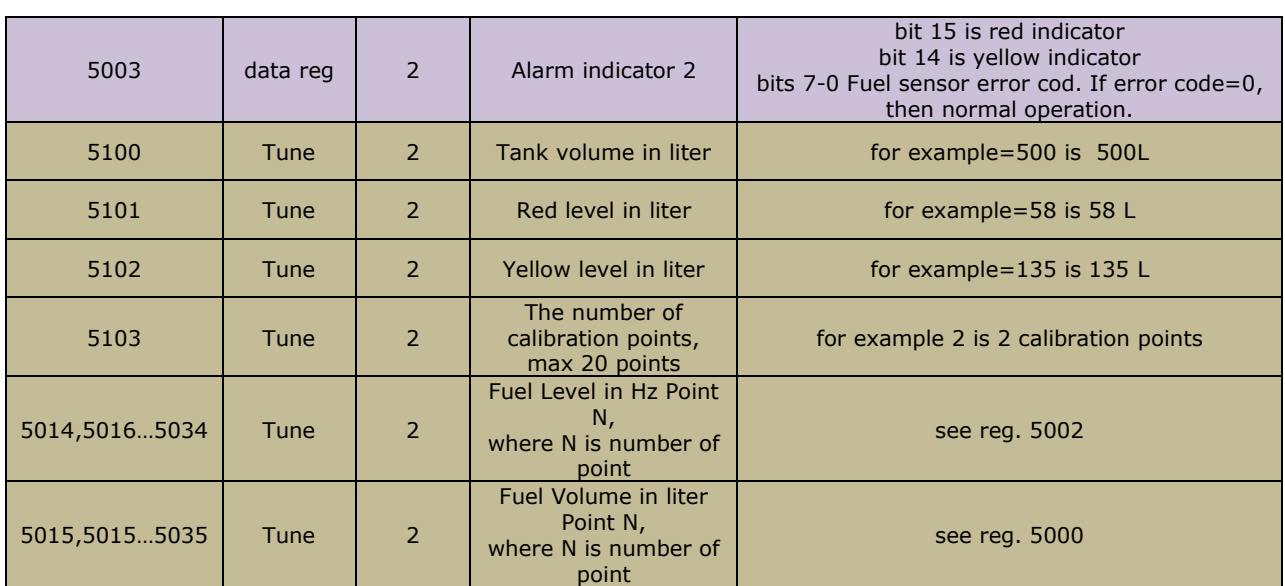

8